#### Decisions

Instructor: Dmitri A. Gusev

#### Fall 2007

CS 113: Introduction to Computers

Lecture 9, October 25, 2007

# Conditions

- A *condition* is an expression involving *relational operators* (such as < and =) that is either true or false. Conditions also may include *logical operators* (such as And, Or, and Not).
- • The relational operator *less than* (<) can be applied to both numbers and strings. The string a is said to be less than the string b if a precedes b alphabetically (lexicographically). Digits precede uppercase letters, which precede lowercase letters.

#### Relational Operators

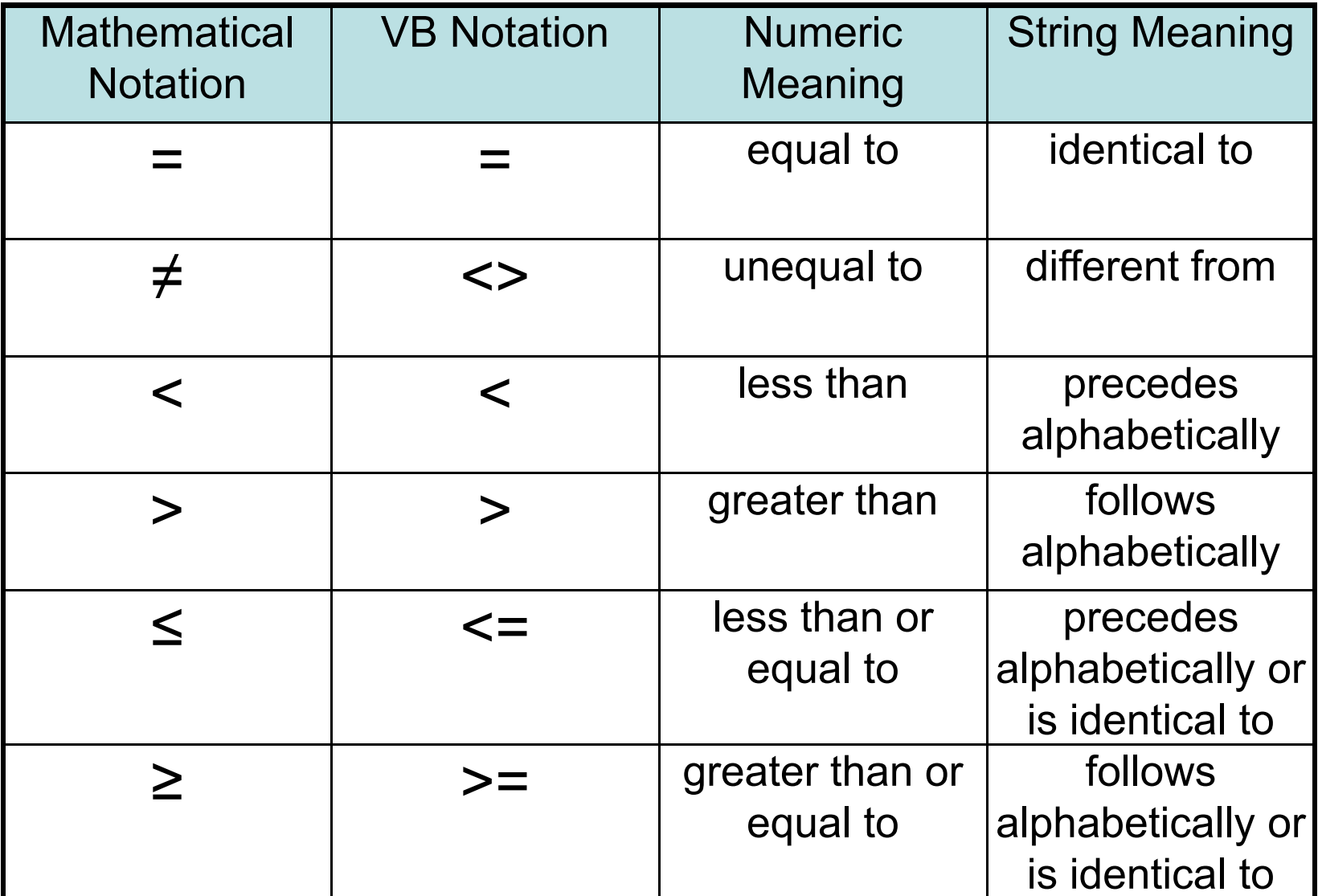

# Logical Operators

- *cond1* And *cond2*
- *cond1* Or *cond2*
- Not *cond1*

### Operator Precedence

- First, all *arithmetic operations* are carried out, and then all expressions involving *relational operators* are evaluated (to true or false). The *logical operators* are next applied, in the following order: Not, then And, then Or. Evaluation on the same precedence level proceeds left-to-right.
- • The order of computation can be altered using parentheses.

# If Block

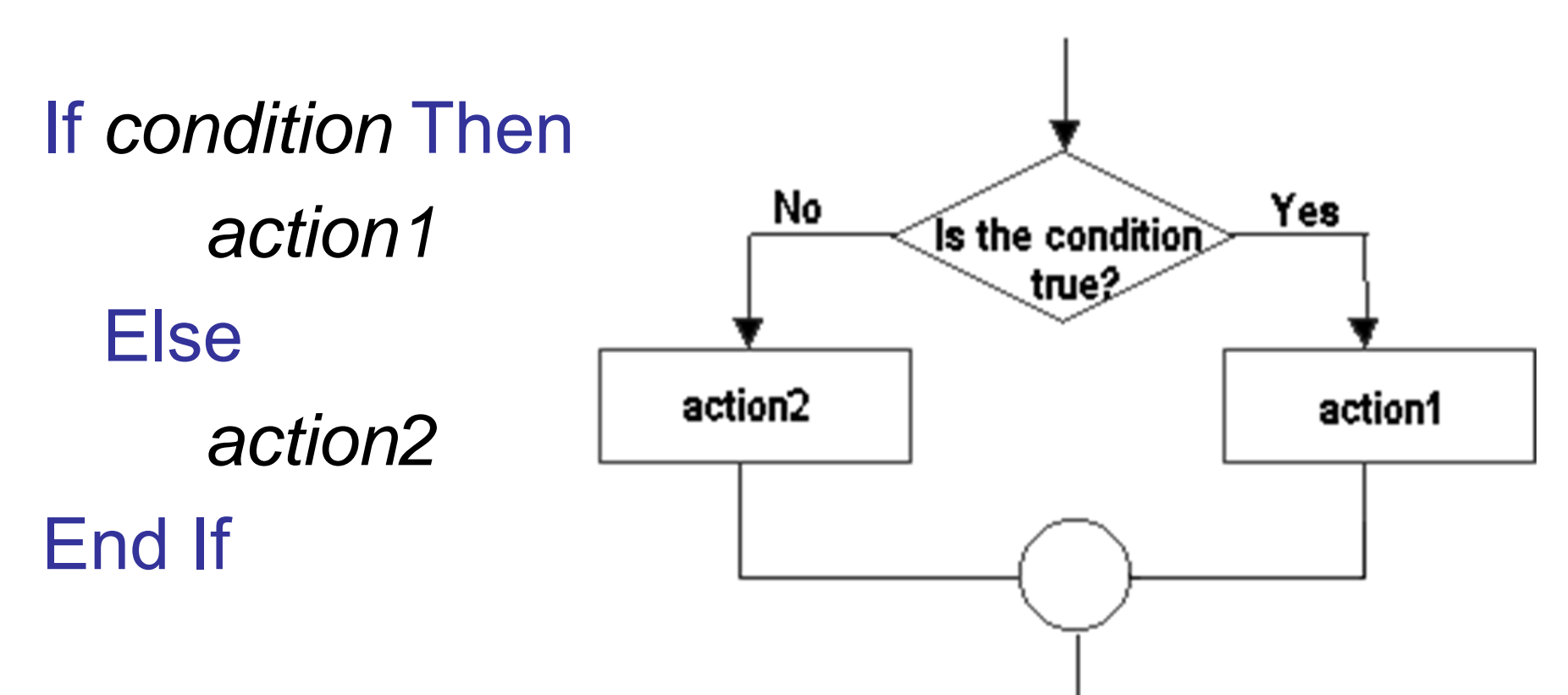

# If Block: Example

If a<b Then 'This If block can be improved If c<5 Then 'using the And operator picBox.Print "hello" End If **The Else clause is optional!** End If

# ElseIf Clauses

If *condition1* Then *action1*ElseIf *condition2* Then *action2*ElseIf *condition3* Then *action3* Else*action4*End If

Constructs in which an If block is contained inside another If block are called **nested** If blocks.

# Single-Line If Statement

If *condition* Then *action1* Else *action2*

•• No End If is needed in this special case.